# **PR OvG-UNI**

#### **(Personalrat der Otto-von-Guericke-Universität)**

# $\prod_{\text{Personalratsbüro: Gebäude 18 Raum 234, Tel. (0391) 67 18685-7; Haus 14 Raum 19.}$

Personalratsbüro: Gebäude 18 Raum 234, Tel. (0391) 67 18685-7; Haus 14 Raum –286-288, Tel. (0391) 67 2199-7/8/9 Sprechzeiten nach Vereinbarung http://www.pr.ovgu.de

e-mail: personalrat@ovgu.de

**INFO 06/2011** 13.12.2011

### **Einigung über Tarifverträge zur Altersteilzeit und zur freiwilligen Teilzeitarbeit**

**Beschäftigte des Landes (also auch der OvGU) können nach Vollendung des 55. Lebensjahres ab dem 1. Februar 2012 freiwillige Altersteilzeit beantragen. Außerdem wird die Möglichkeit, auf freiwilliger Basis in Teilzeit zu arbeiten, bis zum Ende des Jahres 2016 verlängert.**

**Einzelheiten der konkreten Durchführung sind allerdings von den Tarifparnern noch bis zum 31.01.2012 zu klären.**

## **Der Personalrat wünscht allen Beschäftigten der OvGU eine schöne Weihnachtszeit und einen guten Start in das Jahr 2012!**

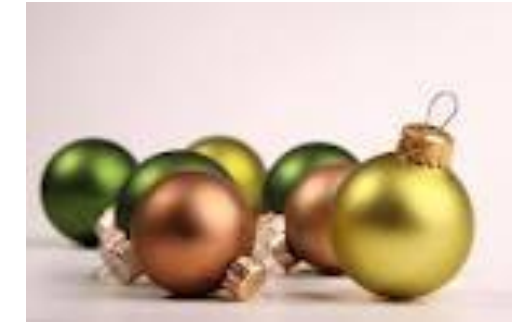

#### **Hauptpersonalrat (HPR) des Ministeriums für Wissenschaft und Wirtschaft**

**Die Stufenvertretung für alle Beschäftigten, deren Einrichtungen dem Ministerium zugeordnet sind (wie die OvGU), ist gewählt und hat sich konstituiert. Die meisten Stimmen erhielten die Listen der Gewerkschaften Ver.di (4 Plätze) und GEW (3 Plätze). Mitglieder aus unserer Universität sind Andreas Reichstein (FME), der zum Vorsitzenden des HPR gewählt wurde, und Dr. Ursula Föllner (FGSE).**

**Als Schwerbehindertenvertretung (SBV) ist gewählt: SBV-Vertrauensperson: Thomas Ring Stellvertreter(innen): Heike Schröder; Ilona Bück; Stefan Klopp**

Der Personalrat PR OvG-UNI Der Vorsitzende